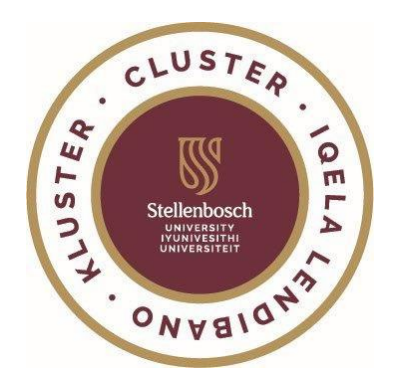

## **How to register student cards of PSO students to book meals in open dining halls in clusters and change their COB ratio ('pay-as-you-go' system).**

- Access the MySun portal via the University's website.
- Click on Accommodation.
- Click on Meal Booking.
- Username & Password.
- Register.

**Funds** must be available in the student account before meal bookings can be done.

### **Methods to pay funds into student account:**

Do a card payment online via the University's website (Fees, Payment by third party); **OR** use Snapscan;

**OR** make a payment into your meal account at the cashiers in the Admin A Building.

## **Useful links:**

Student fees online payments [https://www.sun.ac.za/english/maties/Pages/Fees-Student-Fees-Online-](https://www.sun.ac.za/english/maties/Pages/Fees-Student-Fees-Online-Payments.aspx)[Payments.aspx](https://www.sun.ac.za/english/maties/Pages/Fees-Student-Fees-Online-Payments.aspx)

Payments options and methods of payments <https://www.sun.ac.za/english/maties/Pages/Fees-PaymentOptions.aspx>

#### **How to change your COB ratio to 100%:**

Send an e-mail request to [lab@sun.ac.za](mailto:lab@sun.ac.za) and [bjmalan@sun.ac.za](mailto:bjmalan@sun.ac.za)

## **OPEN DINING HALL/S PER CLUSTER**

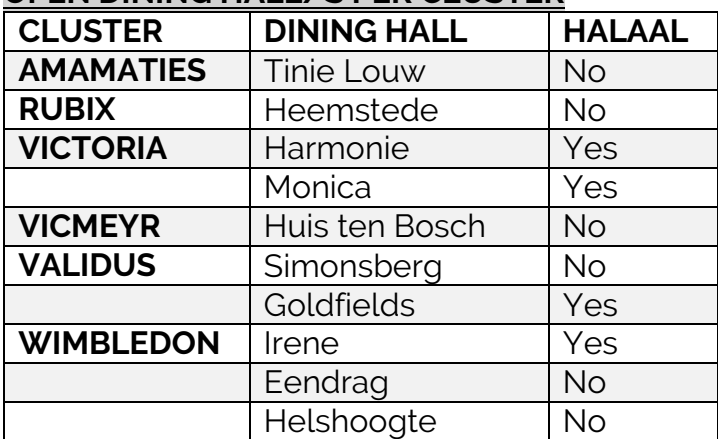

### **Hoe om PSO-studente se studentekaarte vir etebesprekings in oop eetsale in klusters te registreer en hul COB-ratio te verander ('pay-as-you-go'-stelsel).**

- Kry toegang via die MySun-potaal op die Universiteit se webblad.
- Klik op Akkommodasie.
- Klik op Etebesprekings.
- Aanmeldnaam & Wagwoord.
- Registreer.

Fondse moet in die studentrekening beskikbaar wees voordat besprekings vir etes gemaak kan word.

### **Inbetalingsmetodes:**

Maak 'n aanlyn betaling via die Universiteit se webblad (Gelde, Betaling deur derde party);

**OF** gebruik Snapscan;

**OF** maak 'n betaling in jou eterekening by die kassiere in die Admin A-gebou.

## **Nuttige skakels:**

Aanlyn betalings van studentegelde [https://www.sun.ac.za/afrikaans/maties/Pages/Fees-Student-Fees-Online-](https://www.sun.ac.za/afrikaans/maties/Pages/Fees-Student-Fees-Online-Payments.aspx)[Payments.aspx](https://www.sun.ac.za/afrikaans/maties/Pages/Fees-Student-Fees-Online-Payments.aspx)

Betaalopsies en -metodes <https://www.sun.ac.za/afrikaans/maties/Pages/Fees-PaymentOptions.aspx>

# **Hoe om jou COB-ratio na 100% te verander:**

Stuur 'n versoek per e-pos na [lab@sun.ac.za](mailto:lab@sun.ac.za) en [bjmalan@sun.ac.za.](mailto:bjmalan@sun.ac.za)

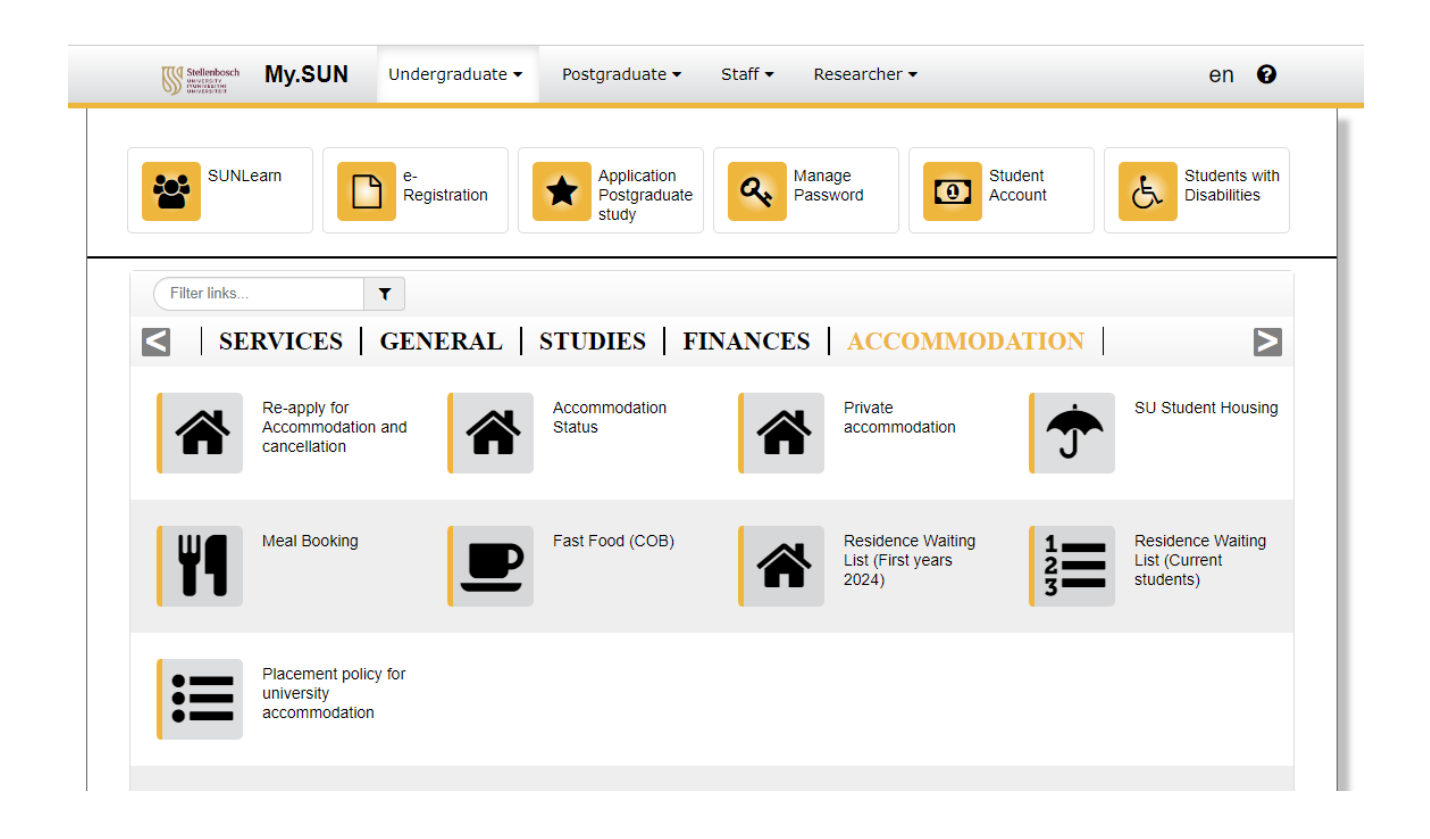